## **Enable Disable Comment Users (GZEUDCU)**

## **Description Enable or disable student comment users based on a Population Selection.**

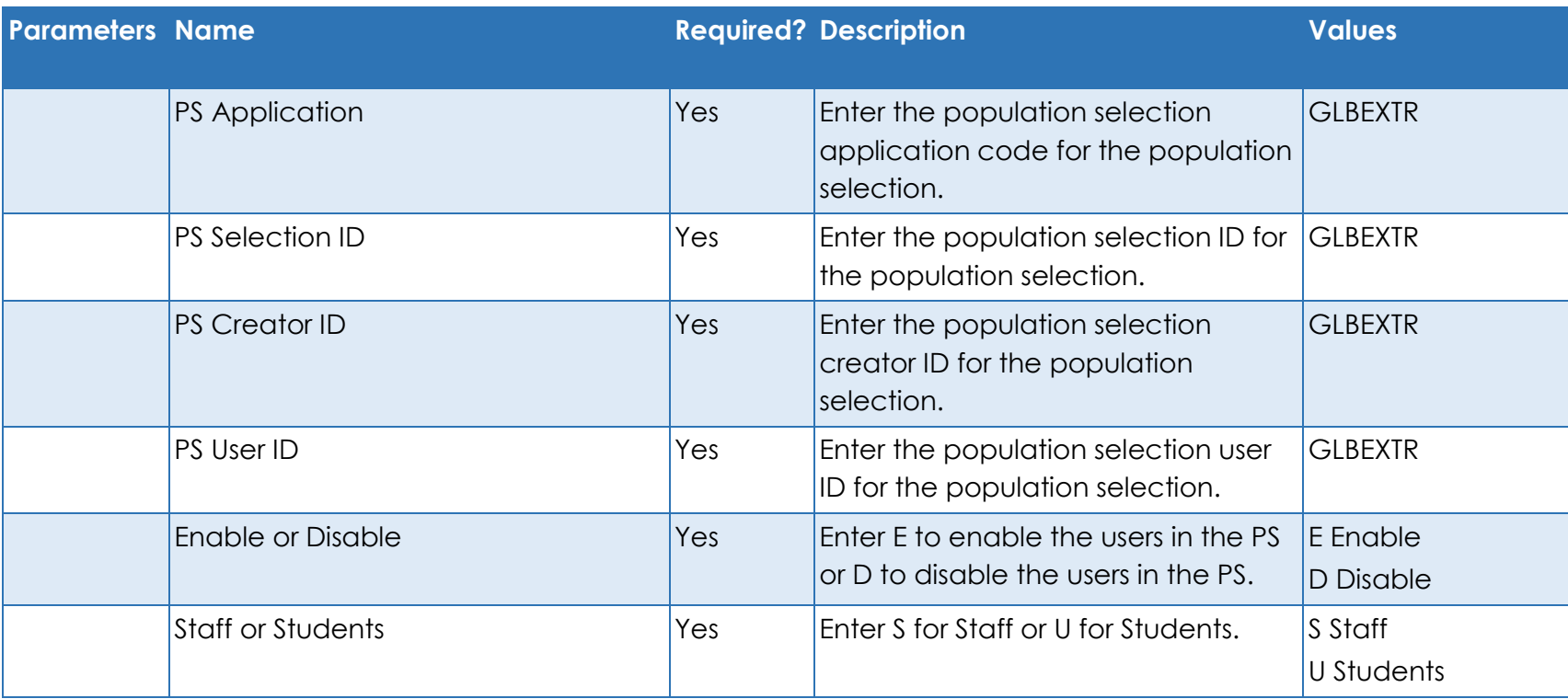